## **شرایط ثبت نام و مراحل عضویت در کتابخانو دانشکذه الیگودرز**

دانشجوی پذیرفته شده در آزمون سراسری کنکور از سال ۹۹ در رشته های دانشک*د*ه پرستاری الیگودرز باشد

### **مراحل عضويت**

*http://lib.lums.ac.ir* سبيت ٔب ٔزاجعٍ.**1**

.2 ميیل رٗي گشئْ " **ثبت نام برخط در كتابخانو** "

.3ميیل رٗي گشئْ " **با شرايط و ضوابط موافقم**"

۰۴تکمیل فرم اطلاعات فردي و پایگاه عضویت

*.5* ثبت ٗ اّتخبة گشیْٔ

۵. بارگذاري مدارك(اسكن عكس، صفحه اول شناسنامه، پشت و روي كارت ملي، كارت دانشجويي براي دانشجويان و حكم كارگزيني براي كاركنان و هيئت علمي)

۰۶ثبت نهایی و دریافت کد رهگیري

۰۷ به همراه داشتن اصل کارت دانشجويي/اصل حکم کارگزيني در اولين مراجعه خود به کتابخانه ،جهت تأييد نهايي عضويت و تحويل گرفتن کارت عضويت بارکددار

**تبصره:** هر شخص واجد شرايط با توجه به تحت وب بودن نرم افزار فقط در يكي از كتابخانههاي دانشگاه مپتواند عضو شود و با همان عضويت از خدمات كليه كتابخانههاي دانشگاه مي تواند بهره مند شود.

**توجو: دانشجوی گرامی در ىنگام انتخاب پایگاه عضویت حتما پایگاه دانشکذه پرستاری الیگودرز را انتخاب کنیذ.** 

#### **مذت عضويت**

١.مدت عضويت دانشجويان تا پايان مدت اعتبار كارت دانشجويي آنها مي باشد.

# **آموزش تصویری ثبت نام**

## مرحله اول

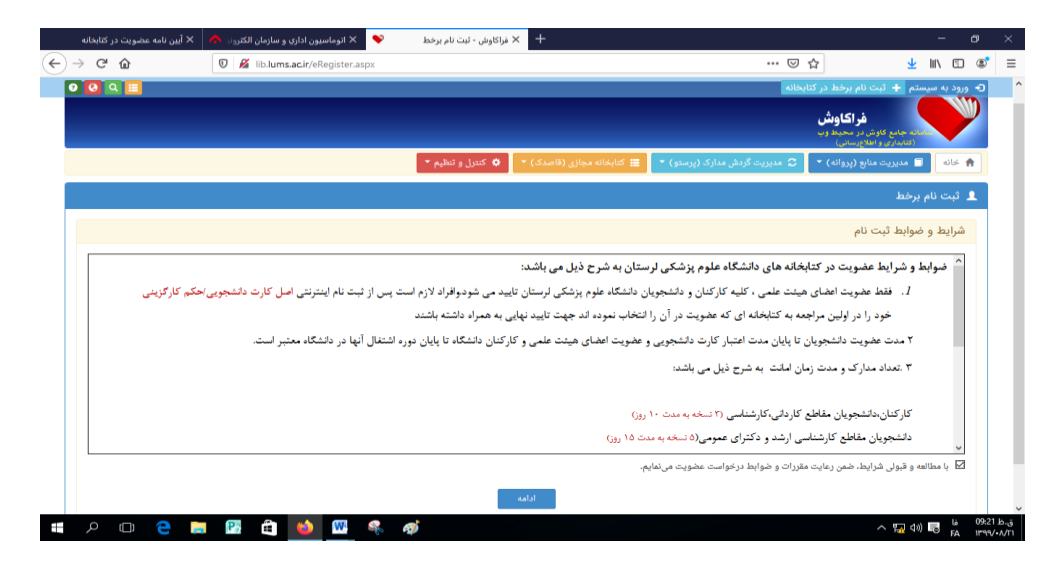

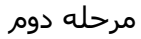

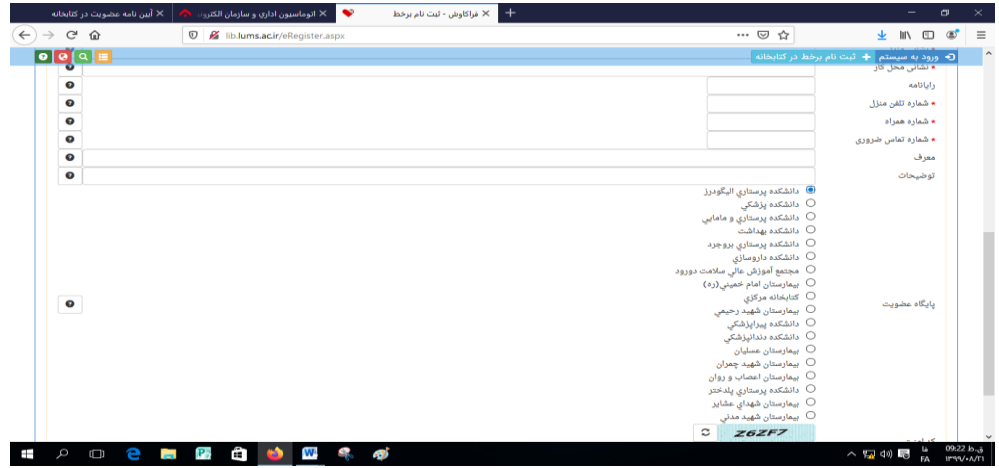

مرحله سوم

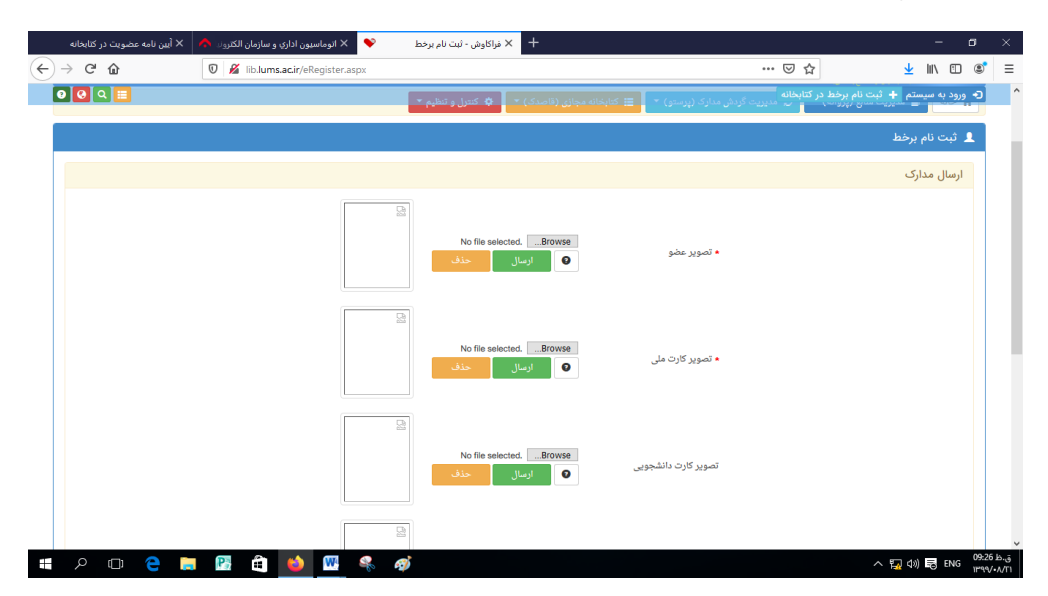